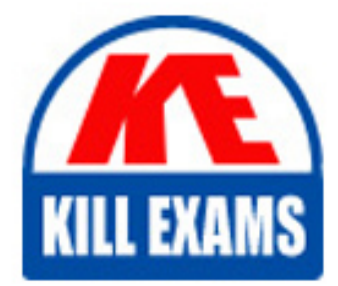

**QUESTIONS & ANSWERS** Kill your exam at first Attempt

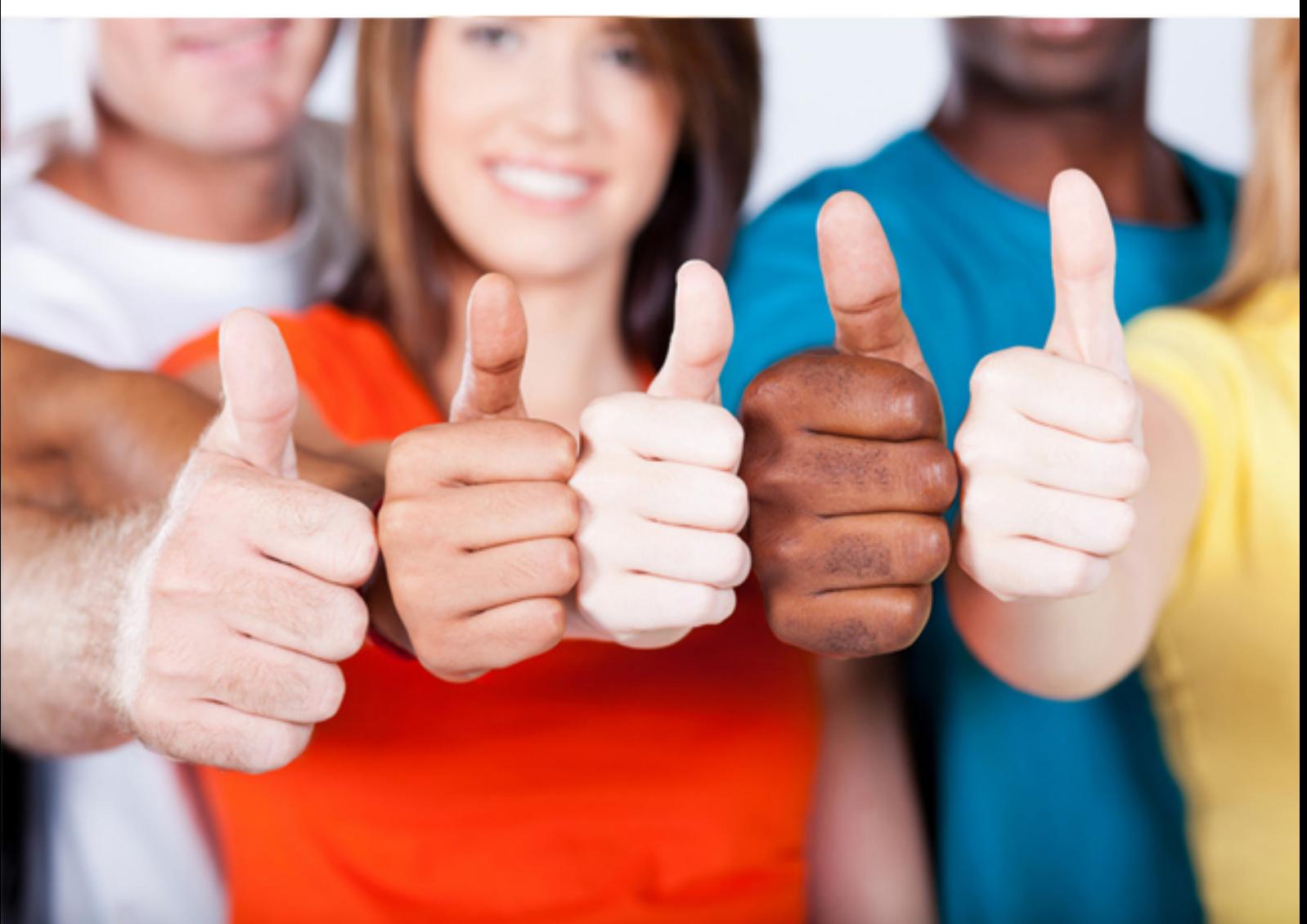

# **000-923 IBM**

Netcool/Precision IP V3.6

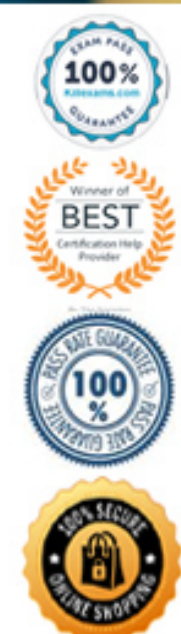

https://killexams.com/pass4sure/exam-detail/000-923

### **QUESTION:** 132

By default, what criteria does Topoviz use to decide the color status of a particular node?

A. the highest severity of interface alerts

B. average severity of all alerts that match the main node

C. the highest severity of all the alerts on the main node and all interfaces

D. the average severity of all the alerts on the main node and all interfaces

# **Answer:** C

#### **QUESTION:** 133

What must be done to prepare for a Netcool/Precision IP v3.6 installation?

A. change the Username of the Administrative User to "netcool"

B. restore the Default Security Settings for Netcool GUI Foundation

C. manuallyrun a new provisioning script for Netcool GUI Foundation

D. gather details for required architecture (servers, database, failover, sizing)

# **Answer:** D

#### **QUESTION:** 134

Which internal event repository does AMOS utilize?

A. alerts.status B. mojo.details C. mojo.events D. alerts.details

# **Answer:** C

# **QUESTION:** 135

As part of Netcool/Precision IP v3.6 (Precision) failover configuration, Virtual Domain Process is configured in CtrlServices.cfg file on both the primary server and the failover server. What is the correct Virtual Domain Process entry for the Precision failover server?

A. ncp\_virtualdomain -domain VIRTUAL -primaryDomain NCOMS\_2 -latency 10000

B. ncp\_virtualdomain -domain NCOMS\_2 -primaryDomain VIRTUAL -latency 10000

C. ncp\_virtualdomain -domain NCOMS\_1 -virtualDomain VIRTUAL primaryDomain NCOMS\_2 - latency 10000

D. ncp\_virtualdomain -domain NCOMS\_1 -virtualDomain VIRTUAL -backupDomain NCOMS\_2 - latency 10000

**Answer:** C

# **QUESTION:** 136

In a failover setup, the CTRL is sending the information about the stateof its services to Virtual Domain. Which default components defined in the state.filters table with running state are needed for Virtual Domain to generate a Health Check event?

A. MONITOR, Monitor Probe, RVRD, AMOS B. MONITOR,EventGateway, CLASS, STORE C. MONITOR, AMOS, Event Gateway, Monitor Probe D. MONITOR, AMOS, Helper Gateway, AllNetcool Probes

# **Answer:** C

#### **QUESTION:** 137

The administrator at a customer site wants to stop polling to DEVICE<sub></sub>A that belongs to class CLASS\_A in MODEL. Which Netcool/Precision IP v3.6 OQL service should the administrator use to stop the polling to this specific device and what information is needed to build the query?

A. nco\_oql -domain DOMAIN\_A -username admin -service MODEL,DEVICE\_A, CLASS\_A and PollName

B. nco\_oql -domain DOMAIN\_A -username admin -service MONITOR, DEVICE\_A, CLASS\_A and PollName

C. nco\_oql -domain DOMAIN\_A -username admin -service MONITORPROBE, DEVICE A, CLASS A and PollName

D. nco\_oql -domain DOMAIN\_A -username admin -service Monitor2ObjServ,DEVICE\_A, CLASS\_A and PollName

# **Answer:** B

# **QUESTION:** 138

If Netcool/Precision IP v3.6 is installed and the MySQL database is running, what command is used to change the configuration of the MySQL installation?

- A. mysql -u root -p  $>$  ncp.cfg
- B. mysql -u root -p  $>$  ncp.dump
- C. ncp\_to\_mysql -domain NCOMS -configure
- D. ncp\_model\_to\_mysql -domain NCOMS -configure

# **Answer:** D

# **QUESTION:** 139

You have created a new Active Object Class definition for a Cisco switch and the correct mibs are loaded in the \$PRECISION\_HOME/mibs directory. Which polling definition creates an event based upon a CPUBusy Threshold breach of 90% and a clearing event at 80%?

A. Threshold= '(&avgBusy5" >=90 )',Description='CPU usage high (avgBusy5= &avgBusy5")', ClearThreshold= '(&avgBusy5") < 80 )',ClearDescription='CPU usage normal (avgBusy5= &avgBusy5"))'

B. Threshold= ' $((&$ SNMP.VALUE.avgBusy5'')  $>=$ 90 ',Description='CPU usage high (avgBusy5= &SNMP.VALUE.avgBusy5")', ClearThreshold= '((&SNMP.VALUE.avgBusy5") < 80 )',ClearDescription='CPU usage normal (avgBusy5= &SNMP.VALUE.avgBusy5")'

C. Threshold= '( eval(int," $&$ SNMP.avgBusy5") >= 90 )',Description='CPU usage high (avgBusy5= eval(int,"&SNMP.avgBusy5"))', ClearThreshold= '( eval(int,"&SNMP.avgBusy5") < 80 )', ClearDescription='CPU usage normal (avgBusy5= eval(int,"&SNMP.E.avgBusy5"))'

D. Threshold= '( eval(int,"&SNMP.VALUE.avgBusy5") >= 90 )',Description='CPU usage high (avgBusy5= eval(int,"&SNMP.VALUE.avgBusy5"))', ClearThreshold= '( eval(int,"&SNMP.VALUE.avgBusy5") < 80 )',ClearDescription='CPU usage normal (avgBusy5= eval(int,"&SNMP.VALUE.avgBusy5"))'

# **Answer:** D

# **QUESTION:** 140

Which two values are required within DNS Service Properties to add a DNS Server entry to the DNS Helper Configuration? (Choose two.)

A. Timeout B. Domain Suffix C. DNS server hostname D. DNS server IP address E. DNS server MAC address

# **Answer:** A,D

# **QUESTION:** 141

In which discovery table can you activate the m\_UseSysName attribute to force the Netcool/Precision IP v3.6 discovery to name devices using the SNMP sysName object in lieu of a DNS name?

A. disco.config B. disco.status C. disco.agents D. disco.managedProcesses

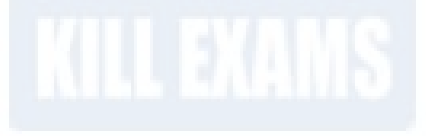

**Answer:** A

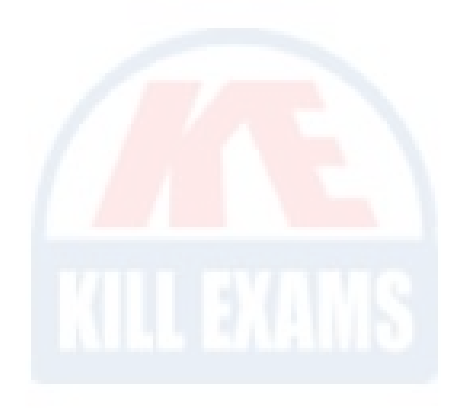

# For More exams visit https://killexams.com/vendors-exam-list

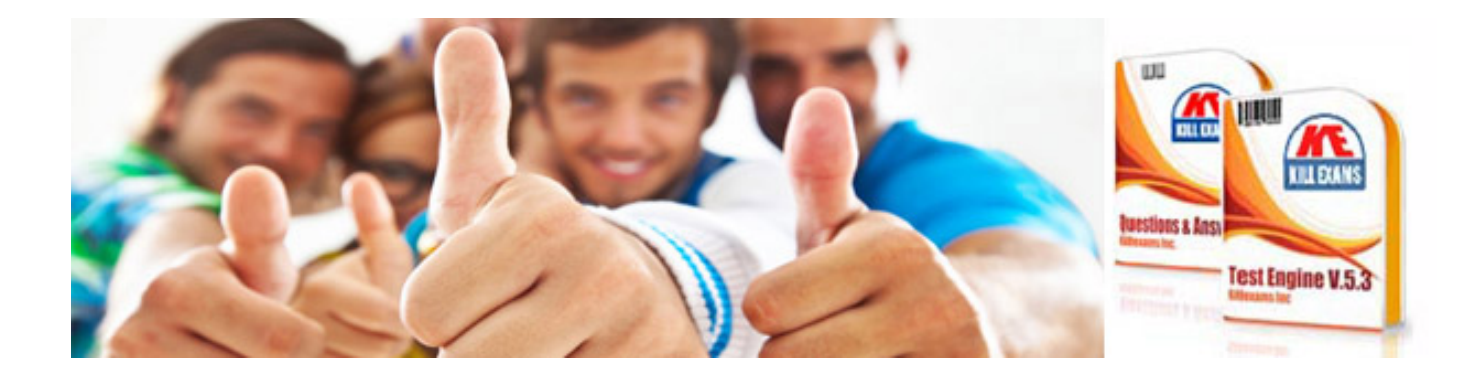

*Kill your exam at First Attempt....Guaranteed!*